## NumBAT: The integrated, open source Numerical Brillouin Analysis Tool

Björn C. P. Sturmberg<sup>a,b</sup>, Kokou B. Dossou<sup>c,b</sup>, Michael J. A. Smith<sup>c,b,d</sup>, Blair Morrison<sup>d,b</sup>, Christopher G. Poulton<sup>c,b</sup>, Michael J. Steel<sup>a,b</sup>

*<sup>a</sup>MQ Photonics Research Centre, Department of Physics and Astronomy, Macquarie University, NSW 2109, Australia <sup>b</sup>Centre for Ultrahigh-bandwidth Devices for Optical Systems (CUDOS) <sup>c</sup>School of Mathematical Sciences, University of Technology Sydney, Sydney, 2007, Australia*

*d Institute of Photonics and Optical Science (IPOS), School of Physics, The University of Sydney, NSW 2006, Australia*

#### Abstract

We describe NumBAT, an open-source software tool for modelling stimulated Brillouin scattering in waveguides of arbitrary cross-section. It provides rapid calculation of optical and elastic dispersion relations, field profiles and gain with an easy-to-use Python front end. Additionally, we provide an open and extensible set of standard problems and reference materials to facilitate the bench-marking of NumBAT against subsequent tools. Such a resource is needed to help settle discrepancies between existing formulations and implementations, and to facilitate comparison between results in the literature. The resulting standardised testing framework will allow the community to gain confidence in new algorithms and will provide a common tool for the comparison of experimental designs of opto-acoustic waveguides.

*Keywords:* Stimulated Brillouin Scattering, Computational electromagnetism, Computational acoustics, Finite Element Method, Opto-acoustics

## 1. Introduction

The rapid growth of interest in stimulated Brillouin scattering (SBS) in integrated waveguides [\[1,](#page-15-0) [2,](#page-16-0) [3\]](#page-16-1) has generated a need for new numerical tools for the analysis of integrated devices and their opto-elastic cou-pling.<sup>[1](#page-0-0)</sup> The complex geometries required for the mutual confinement of light and sound, the sensitive dependence on waveguide materials and configuration, as well as the possibility of strongly anisotropic elastic properties, calls for advanced and precise tools that meet the requirements of experimental design and interpretation. Currently researchers rely on a mix of commercial and in-house software, including bespoke routines that vary substantially between research groups. The variety of formulations and implementations, together with the intricacy of the problem and the absence of standardised tests, makes it challenging to reproduce existing results and thereby to validate one's own calculations. This task is made more difficult by the fact that in certain

*Preprint submitted to Computer Physics Communications* February 22, 2021

waveguide geometries and SBS configurations, some effects contribute very little or cancel out, but dominate when a different geometry or configuration is used. This means that errors either in the underlying equations or in the implementation can be well hidden, and there is currently no universally-accepted simulation package that can be used to validate new results. Moreover, even assuming identical formulations and implementations of the opto-elastic waveguide problem, there is substantial literature variation in the numerical values of material properties, both elastic and optical, again making tests against earlier results difficult. Indeed, for many contemporary materials such as soft glasses, the elastic properties have never been reliably measured at all. The community would benefit greatly from an open library of reference materials that can be continually expanded.

We have developed an open-source and freely available simulation package named NumBAT, the *Numerical Brillouin Analysis Tool*, that is specifically designed to carry out SBS calculations for longitudinally invariant waveguides. The tool calculates both forward and backward Brillouin gain spectra for both inter- and intra-mode scattering, as well as providing the optical and elastic modes. Other key quantities needed for the

<span id="page-0-0"></span>*Email address:* michael.steel@mq.edu.au (Michael J. Steel) <sup>1</sup>The stimulated Brillouin literature frequently refers to both "acoustic" and "elastic" waves interchangeably. Here we favour the word "elastic" which carries a stronger connotation of waves in solids.

design of SBS-active waveguides and for the interpretation of experiments are also provided, such as elastic quality factors. The implementation accounts for both electrostrictive/photo-elastic and radiation pressure/moving boundary effects, with the roto-optic contribution [\[4\]](#page-16-2) to be added shortly. The code uses a fullytensorial formulation for the computation of the mechanical problem, and so anisotropic materials can be examined. A sub-class of optically anisotropic materials is also supported. The code can also be used to compute the elastic wave loss if the material components of the viscosity tensor are known. The package automatically identifies the symmetry class of optical and elastic fields to help identify suitable mode combinations for efficient opto-elastic coupling [\[5\]](#page-16-3) and to facilitate understanding of the complex families of elastic dispersion relations and crossings that are typically found in these calculations.

NumBAT builds specifically on the mathematical formalism developed by Wolff *et al.* [\[6\]](#page-16-4), which was designed to take into account the tensorial nature of the opto-mechanical interaction, as well as to avoid questions involving the interpretation of optical momenta in materials. In preparation for this article we have confirmed the compatibility of the formalism of Wolff *et al.* with others in the literature, including those of Rakich *et al.* [\[2\]](#page-16-0), Florez *et al.* [\[7\]](#page-16-5) and Sipe and Steel [\[8\]](#page-16-6), and have clarified implicit assumptions or corrected minor errors that exist in all these works (including our own [\[6,](#page-16-4) [8\]](#page-16-6)). In this paper we present the corrected formalism, discuss various pitfalls that can arise in both the analysis and in the numerics, and focus on the open-source implementation of the resulting algorithm.

The code is freely available on GitHub [\[9\]](#page-16-7), depends solely on open-source languages and libraries, and comes with extensive documentation and tutorials [\[10\]](#page-16-8), largely based on experimental and theoretical results drawn from the literature. NumBAT's theoretical formulation, numerical implementation, material parameters and simulation results can all be transparently inspected and cross-checked, thereby allowing users to validate the results. Access to NumBAT's internal results at different stages of the calculation allows authors of new tools to benchmark their software, so that the community can gain confidence in new algorithms as rapidly as possible. The authors welcome the contribution of extensions from the community under a standard open source license. The GitHub repository also contains a materials library that allows users to submit their own material models for use by others.

NumBAT is built on two fast Fortran-based twodimensional Finite Element Method (FEM) routines that solve for the optical and elastic modes of arbitrary longitudinally invariant waveguides. The FEM presented in [\[11\]](#page-16-9) has been used for the computation of the optical modes. This routine also underlies a recent tool presented by some of us for electromagnetic scattering in complex layered structures [\[12\]](#page-16-10). The numerical implementation of the FEM, for the elastic modes of a waveguide, is similar to the one described in [\[13\]](#page-16-11). All materials are assumed to be optically linear and nonmagnetic, and while their elastic properties may be fully anisotropic, their permittivity tensor must (currently) be at most uniaxially anisotropic. The numerically intensive evaluation of the opto-elastic interaction integrals is also implemented in optimised Fortran routines.

Geometries and materials are specified in a userfriendly class-based Python front-end with classes representing the familiar tensors or elastic moduli and related parameters. The Python interface provides access to all values and geometries required by typical users, and enables the use of the extensive suite of Python libraries, such as numpy, scipy and matplotlib, for convenient data analysis and multiprocessing.

The remainder of this paper is organised as follows: in Sect. [2](#page-1-0) we outline the theoretical treatment of SBS including the key expressions, in Sect. [3](#page-4-0) we describe the formulation's implementation in NumBAT, and in Sect. [4](#page-6-0) we present simulation examples which may serve as standard reference SBS calculations. In [Ap](#page-13-0)[pendix B](#page-13-0) we present the FEM formulation applied to the problem of solving for the elastic modes of a waveguide.

## <span id="page-1-0"></span>2. Approach Outline

To study Brillouin scattering we require descriptions of optical and elastic propagation and the interaction between both fields. We consider the class of waveguide problems where both families of waves propagate along a common axis *z* and are, at least weakly, confined within the plane perpendicular to this axis. In this case the calculation of the Brillouin scattering interaction involves three main steps:

- 1. solving for the optical modes (fields and wavevectors) of the waveguide at a given frequency,
- 2. solving for the elastic modes (fields and frequencies) of the waveguide at a given wavevector (generally set relative to the wavevector of a chosen optical mode),
- 3. evaluating the overlap integrals of the optical and elastic modal fields that describe the interaction between the fields.

The approach taken by NumBAT is to allow the user to specify the two optical modes, and then compute the relevant elastic mode from phase-matching requirements (see Section [3.2\)](#page-4-1). This approach maximises the flexibility of the computation: the modes may be co- or counter-propagating, of different polarisations or mode order, or may even differ significantly in frequency.

The geometry that we consider is that of a *z*invariant waveguide capable of supporting both optical and acoustic waveguide modes. The electromagnetic properties of such a structure are described by the relative permittivity  $\varepsilon_r(x, y)$ , with the acoustic properties given by the components of the stiffness tensor  $C_{ijkl}(x, y)$  and the density  $\rho(x, y)$  (see Appendix B). The coupling between optical and acoustic waves depends on the photo-elastic effect, described by the symmetric fourth rank tensor  $p_{ijkl}(x, y)$ . All elastic properties are defined across the cross-section of the waveguide; a vacuum condition (for an ideal suspended waveguide) can be modelled by imposing stress-free boundary conditions (see Appendix B).

For the guided electromagnetic modes, each constituent mode, labelled *n*, of the pump (p) and Stokes (s) waves is taken to be of the form

$$
\mathbf{E}_n^{(p,s)}(\mathbf{r},t) = \mathbf{e}_n^{(p,s)}(x,y) \exp(ik_n^{(p,s)}z - i\omega_n^{(p,s)}t) + \text{c.c., (1)}
$$
  

$$
\mathbf{H}_n^{(p,s)}(\mathbf{r},t) = \mathbf{h}_n^{(p,s)}(x,y) \exp(ik_n^{(p,s)}z - i\omega_n^{(p,s)}t) + \text{c.c.,}
$$
 (2)

where  $\mathbf{e}_n^{(p,s)}(x, y)$  and  $\mathbf{h}_n^{(p,s)}(x, y)$  are the electric and mag-<br>netic parts of the modal field distribution  $\mathbf{h}^{(p,s)}$  is the netic parts of the modal field distribution,  $k_n^{(p,s)}$  is the propagation constant in the positive *z*-direction,  $\omega_n^{(p,s)}$  is<br>the ontical angular frequency *t* is time and c c reprethe optical angular frequency, *t* is time and c.c. represents the complex conjugate. Each constituent mode of the elastic wave, labelled *m*, is taken to be of the form

$$
\mathbf{U}_m(\mathbf{r},t) = \mathbf{u}_m(x,y) \exp(iq_m z - i\Omega_m t) + \text{c.c.}, \quad (3)
$$

where  $\mathbf{u}_m(x, y)$  is the modal field distribution,  $q_m$  is the propagation constant in the positive *z*-direction and Ω*<sup>m</sup>* is the elastic angular frequency. We emphasise that these modes are all fully vectorial, and include the longitudinal components  $e_z$ ,  $h_z$  and  $u_z$ .

#### *2.1. Modal solutions*

The electromagnetic modes are solutions to the vector Helmholtz equation which follows from Maxwell's equations. In NumBAT, we solve the Helmholtz equation in the form

$$
-\nabla \times (\nabla \times \mathbf{E}) + \omega^2 \varepsilon_0 \varepsilon_r \mathbf{E} = \mathbf{0}
$$
 (4)

with the h field found from Ampere's/Faraday's law.

The elastic modes are solutions to the elastic wave equation

$$
\nabla \cdot \mathbf{T} + \Omega^2 \rho \mathbf{u} = \mathbf{0}.
$$
 (5)

Here  $T$  is the elastic stress tensor, which is related to the linear strain tensor **S** by Hooke's law  $T = c : S$ . Here c is the spatially-varying fourth-rank *sti*ff*ness tensor* which describes the elastic material properties of the waveguide. A fuller presentation of the relevant elastic theory and our approach to constructing a finite element formulation is provided in [Appendix B.](#page-13-0)

## *2.2. Modal properties*

The power carried in each optical mode *n* (calculated in Watts in NumBAT) is given by

<span id="page-2-2"></span>
$$
P_n^{(p,s)} = 2\mathrm{Re}\int \mathrm{d}^2 r \hat{z} \cdot (\mathbf{e}_n^{(p,s)*} \times \mathbf{h}_n^{(p,s)}),\tag{6}
$$

where the integration is over the whole transverse plane. The corresponding linear energy density of the optical mode in units J·m<sup>−</sup><sup>1</sup> is

$$
\mathcal{E}_n^{(p,s)} = 2\varepsilon_0 \int d^2 r \, \varepsilon_r(x, y) \, ||\mathbf{e}_n||^2 \,, \tag{7}
$$

where  $\varepsilon_r$  is the (position-dependent) relative dielectric<br>constant and  $\varepsilon_0$  is the vacuum permittivity constant and  $\varepsilon_0$  is the vacuum permittivity.

The linear density of elastic energy in units  $J \cdot m^{-1}$  for the elastic modes is given by [\[8\]](#page-16-6)

<span id="page-2-0"></span>
$$
\mathcal{E}_m^{(a)} = 2\Omega^2 \int_A d^2 r \rho ||\mathbf{u}||^2,\tag{8}
$$

where the integration is strictly over the cross section of the waveguide, which is treated as being surrounded by vacuum. The corresponding modal elastic power is

<span id="page-2-1"></span>
$$
P_m^{(\rm a)} = \text{Re} \int_A d^2 r \, (-2i\Omega) \sum_{jkl} c_{zjkl} u_{mj}^* \partial_k u_{ml} \,, \qquad (9)
$$

where  $c_{ijkl}$  is the position-dependent stiffness tensor of the waveguide. Note that following [\[6\]](#page-16-4), we do not normalise the energy in each mode, instead carrying the energy terms through to the gain calculation in Eq. [\(12\)](#page-3-0).

While in practice one must typically consider the SBS gain contributions of many elastic modes, as well as potentially different optical modes, in the interest of clarity we proceed with the treatment of an individual set of modes (one pump, one Stokes, one elastic), omitting the mode index subscripts and leaving the generalisation to Sect. [3.](#page-4-0)

The SBS gain of a particular combination of pump, Stokes and elastic modes is calculated as follows:

1. *Calculate the photoelastic (PE) interaction strength, which is the inverse process to electrostriction.* This is given in Eq. (33) in [\[6\]](#page-16-4),

<span id="page-3-4"></span>
$$
Q^{\text{PE}} = -\varepsilon_0 \int_A \mathrm{d}^2 \mathbf{r} \sum_{ijkl} \varepsilon_r^2 e_i^{(\text{s})*} e_j^{(\text{p})} p_{ijkl} \partial_k u_l^*, \quad (10)
$$

where  $Q^{PE}$  is the photoelastic coupling in units W  $\cdot$  $m^{-1}$  · s and  $p_{ijkl}$  is the dimensionless photoelastic tensor.<sup>[2](#page-3-1)</sup>

2. *Calculate the moving boundary (MB) interaction, which is the inverse phenomenon to radiation pressure.* This coupling, measured in units  $W \cdot m^{-1} \cdot s$ , is given by [\[2\]](#page-16-0)

<span id="page-3-6"></span>
$$
Q^{MB} = \int_C d\mathbf{r} (\mathbf{u}^* \cdot \hat{\mathbf{n}})
$$
  
\n
$$
[(\varepsilon_a - \varepsilon_b) \varepsilon_0 (\hat{\mathbf{n}} \times \mathbf{e}^{(s)})^* \cdot (\hat{\mathbf{n}} \times \mathbf{e}^{(p)}) -
$$
  
\n
$$
(\varepsilon_a^{-1} - \varepsilon_b^{-1}) \varepsilon_0^{-1} (\hat{\mathbf{n}} \cdot \mathbf{d}^{(s)})^* \cdot (\hat{\mathbf{n}} \cdot \mathbf{d}^{(p)})],
$$
\n(11)

where the integral is taken in the positive sense with respect to the outward normal around the contour of the waveguide boundary  $C<sup>3</sup>$  $C<sup>3</sup>$  $C<sup>3</sup>$ .

3. *Finally, calculate the SBS gain.* The peak SBS gain,  $\Gamma_0$ , in units W<sup>-1</sup>·m<sup>-1</sup> of this particular combination of pump, Stokes and elastic modes is given by Eq. (91) in [\[6\]](#page-16-4),

<span id="page-3-0"></span>
$$
\Gamma_0 = \frac{2\omega\Omega}{\alpha} \frac{(|Q^{\text{Tot}}|^2)}{P^{(\text{s})}P^{(\text{p})}\mathcal{E}^{(\text{a})}},\tag{12}
$$

where

<span id="page-3-8"></span>
$$
Q^{\text{Tot}} = Q^{\text{PE}} + Q^{\text{MB}}, \tag{13}
$$

 $\alpha$  is the temporal elastic attenuation coefficient in units s<sup>-1</sup>, and  $\omega$  is chosen to be  $\omega^{(p)}$ , which typi-<br>cally varies from  $\omega^{(s)}$  by less than 0.01%. We note cally varies from  $\omega^{(s)}$  by less than 0.01%. We note<br>that, in contrast to [6], we normalise with the elasthat, in contrast to [\[6\]](#page-16-4), we normalise with the elastic elastic energy (Eq. [\(8\)](#page-2-0) and Eq. (16) in [\[6\]](#page-16-4)) rather than elastic elastic power (Eq. 18 in [\[6\]](#page-16-4)). This choice was made to better handle forward SBS, where the power flow associated with transverse elastic oscillations is near zero while the energy density remains finite. The elastic power integral (Eq. [\(9\)](#page-2-1)) is also implemented in NumBAT in case it is of interest to users. We also note that because the modal powers are defined in accordance with the

direction of energy carried (negative power for a backward-propagating wave) the SBS gain arising from Eq. [\(12\)](#page-3-0) will be positive for co-propagating interactions, and negative for counter-propagating or backward SBS. The gain driven by solely the photoelastic or radiation pressure effects is given by Eq. [\(12\)](#page-3-0) with  $Q^{Tot} = Q^{PE}$  or  $Q^{Tot} = Q^{MB}$  respectively.

The elastic attenuation due to dissipation can be derived by considering the propagating of an elastic mode in a waveguide possessing a non-zero viscosity tensor (see p. 143 in [\[14\]](#page-16-12)). In terms of the visco-elastic tensor  $\eta_{ijkl}$  and the deformation, the loss per unit time (*i.e.*, in units s−<sup>1</sup> ) of the elastic amplitude is

<span id="page-3-3"></span>
$$
\alpha = \frac{\Omega^2}{\mathcal{E}^{(a)}} \int_A d^2 r \sum_{ijkl} \partial_i u_j^* \eta_{ijkl} \partial_k u_l . \qquad (14)
$$

We note that a similar expression given in Eq. (45) in [\[6\]](#page-16-4) neglects contributions from the boundaries when performing an integration by parts of Eq. [\(14\)](#page-3-3).

Further attenuation occurs due to scattering and radiation losses. We do not here present theoretical expressions for these losses, but their contributions can be included by calculating  $\alpha$  based on an assumed quality factor  $Q_{\text{loss}}$ , which may be estimated from experimental measurements. In such a case

<span id="page-3-5"></span>
$$
\alpha = \frac{v_g q}{2Q_{\text{loss}}},\tag{15}
$$

where  $v_g$  is the group velocity of the elastic mode. If, for example, the frequency and spectral linewidth of a mode's SBS resonance is known, then  $Q_{\text{loss}} = \Omega_0/(2\pi\gamma)$ , where  $\Omega_0$  is the central angular frequency, and  $\gamma$  is the spectral linewidth with respect to angular frequency in units  $s^{-1}$ .

It is often of interest to plot the SBS gain profile in frequency, including the contributions from multiple modes. To facilitate this, NumBAT assumes each resonance to be Lorentzian with the linewidth  $\gamma = \alpha/2\pi$ ,

<span id="page-3-7"></span>
$$
\Gamma(\delta\Omega) = \Gamma_0 \frac{(\gamma/2)^2}{(\gamma/2)^2 + (\delta\Omega)^2},\tag{16}
$$

where  $\delta\Omega$  is the range of angular frequency detuning.

Having established the fundamentals of the theoretical formulation, we now move on to the how this is implemented in NumBAT.

<span id="page-3-1"></span><sup>&</sup>lt;sup>2</sup>Note that here we have corrected a sign error in Eq.  $(31)$  and  $(33)$ of [\[6\]](#page-16-4), so that the photoelastic tensor here matches the standard convention that the electric susceptibility is  $\chi_{ij}^{PE} = -\varepsilon_r^2 \sum_{kl} p_{ijkl} \partial_k u_l$ .<br><sup>3</sup>There is a sign array in Eq. (41) in [6] which is assumed a ha

<span id="page-3-2"></span><sup>&</sup>lt;sup>3</sup>There is a sign error in Eq.  $(41)$  in [\[6\]](#page-16-4), which is corrected here by the replacement  $(\varepsilon_b^{-1} - \varepsilon_a^{-1}) \mapsto (\varepsilon_a^{-1} - \varepsilon_b^{-1})$ .

## <span id="page-4-0"></span>3. **NumBAT** Implementation

NumBAT is implemented using a combination of Fortran and Python. Fortran is chosen for the numerically intensive subroutines because of its numerical efficiency and its easy access to extensively optimised open source linear algebra packages including BLAS, LAPACK and UMFPACK [\[15\]](#page-16-13). The user-friendly scripting language Python is used for the remainder of the program, providing full access to all variables, and thereby facilitating both high level parameter sweeps and low level manipulation of basic field quantities. The communication between subroutines written in each language is handled by the f2py package [\[16\]](#page-16-14), which creates a Python wrapper around the Fortran source code, with pointers to memory blocks being passed directly to Python creating minimal computational overhead. In this way Num-BAT balances the need for efficient numerical computation and ease of use. Following the Unix philosophy to: "Write programs that do one thing and do it well", NumBAT comes without a graphical user interface, opting instead for control through Python script files.

NumBAT uses frequency domain solvers, where each frequency is independent, and problems that span across wavelength ranges are 'embarrassingly parallel'. This means that the calculation at each wavelength may run in parallel on separate CPUs without any communication between them. This is done in Python using the multiprocessing package. To minimise the computational overhead and thereby maximise the speed enhancement of parallelisation we do not introduce any parallel elements to the calculation for each wavelength, though users may use parallel versions of the linear algebra packages. Calculations across structural parameters are also embarrassingly parallel, and the script file approach is particularly well suited to setting up a scan of multiple parameters to be carried out in parallel.

To illustrate the approach of NumBAT we present an example simulation, taken from the included tutorial suite, which is shown in Figs. [1](#page-5-0)[-4.](#page-7-0)

## *3.1. Setup*

Figures [1–](#page-5-0)[4](#page-7-0) show a basic NumBAT control script. As seen in Fig. [1,](#page-5-0) a NumBAT simulation begins with the specification of the optical wavelength and the waveguide's geometry and constituent materials. In the example of Fig. [1,](#page-5-0) the optical wavelength is set in line 12, the key parameters of the waveguide are defined in lines 13-18 (the prefix inc stands for "inclusion"), and the waveguide object is initialised in lines 34-37 where the FEM mesh is created using the open-source program Gmsh [\[17\]](#page-16-15). In lines 21-31 we specify the desired number of modes, and which combinations of these modes will be included in the gain calculations.

In this example simulation we consider backward SBS, where the pump and Stokes waves both occupy the fundamental mode of the waveguide. In this case we seek results for the first ten eigenmodes, and specify the minimum number of modes in the ARPACK expansion required for stability at twice this number with num modes  $EM$ -pump = 20. We then specify that only the modal combinations including the fundamental mode  $EM\_ival\_pump = 0$ ,  $EM\_ival\_stokes = 0$ need to be considered in the calculation of the gain, which saves considerable computation time. For the same reason, the number of elastic modes must also be at least 20. Values greater than this are recommended when a wide gain spectrum is desired.

## <span id="page-4-1"></span>*3.2. Modal Fields*

To initialise the search for the modes of the waveguide we must supply the FEM modesolver with an estimate of the wavevector of the target mode, which is most conveniently achieved by estimating the mode's effective index  $(n_{eff})$ . In the example simulation, we are interested in the fundamental mode and estimate its effective index as being slightly less than the refractive index of the waveguide material (Fig. [3,](#page-7-1) line 40). The mode solver is relatively insensitive to this initial estimate. Calculating the optical modes of the pump wave is then a simple one line call (Fig. [3,](#page-7-1) line 42), which returns a Python object that contains the wavevectors (eigenvalues), fields (eigenvectors), and optical power (as per Eq.  $(6)$ ) of each mode.

In the example we consider a simplified backward SBS computation, in which we observe that the difference in frequency between pump and Stokes is sufficiently small, and the optical dispersion sufficiently low, that the Stokes modes are almost identical to backwardpropagating pump modes. In this calculation the mode calcs.bkwd Stokes modes(sim EM pump) routine transforms the pump modes, reversing the direction of a mode by conjugating its fields and

reversing the wavevector. In all cases, the wavevector of the elastic modes is equal to the difference in wavevectors of the pump and Stokes waves (Fig. [3](#page-7-1) line 50)

$$
q = k^{(p)} - k^{(s)}.
$$
 (17)

In the call to wguide.calc AC modes in line 52, the elastic FEM modesolver takes this wavevector *q* as an input and returns the frequencies  $\Omega_m$  of the elastic

```
1: import numpy as np
 2: import sys
 3: sys.path.append("../backend/")
 4:
 5: import materials
 6: import objects
 7: import mode_calcs
 8: integration
import
 9: import plotting
10: from fortran import NumBAT
11:
12: # Geometric parameters in nanometers.
13: wl_nm = 1550 # Wavelength of EM wave in vacuum.
14: unitcell_x = 2.5*wl_nm # Large unit cell to ensure fields zero at boundary.
15: unitcell_y = unitcell_x
16: inc_a_x = 300 # Waveguide width.
17: inc_a_y = 280 # Waveguide height.
18: inc_shape = 'rectangular' # Shape of waveguide.
19:
20: # Number of electromagnetic modes to solve for.
21: num_modes_EM_pump = 20
22: num_modes_EM_Stokes = num_modes_EM_pump
23: # Number of acoustic modes to solve for.
24: num_modes_AC = 20
25: # The first EM mode(s) for which to calculate interaction with AC modes.
26: # Can specify a mode number (zero has lowest propagation constant) or 'All'.
27: EM_ival_pump = 0
28: # The second EM mode(s) for which to calculate interaction with AC modes.
29: EM_ival_Stokes = EM_ival_pump
30: # The AC mode(s) for which to calculate interaction with EM modes.
31: AC_ival = 'All'
32:
33: # Use specified parameters to create a waveguide object.
34: wguide = objects.Struct(unitcell_x,inc_a_x,unitcell_y,inc_a_y,inc_shape,
35: material_a=materials.Vacuum,<br>36: material b=materials.Si 2016
                             material_b=materials.Si_2016_Smith,
37: 
                             lc_bkg=2, lc2=200.0, lc3=5.0)
```
<span id="page-5-0"></span>Figure 1: Example simulation part 1/3, showing the specification of parameters and the initialisation of the waveguide object.

modes. (Note that this is a reverse procedure to that of the optical modesolver which solves for the wavevectors  $k$  for given frequency  $\omega$ ). The other key input into the elastic FEM is a modified version of the FEM mesh, where any regions representing vacuum have been removed. This is generally best done by passing through the Python object that contains the results of the optical simulation as the argument sim EM=sim EM pump, in which case NumBAT handles the conversion. If users wish to compute just the elastic modal properties of the waveguide, they can create a FEM mesh that covers the waveguide cross-section, and leave out the keyword argument sim EM. The FEM modesolver also requires an initial estimate of where to start its search, which in the elastic case is by default estimated in the calc AC modes routine, based on the group velocity of a longitudinal mode in bulk. The estimate of the lowest frequency of interest can be set using the keyword argument shift Hz. The calculation of the elastic modes is a simple one line call (Fig. [3](#page-7-1) line 52), which returns a Python object that contains the frequencies (eigenvalues), fields (eigenvectors), and energy density (as per Eq. [\(8\)](#page-2-0)) of each mode. Figure [2](#page-7-2) shows a calculated dispersion relation for the elastic modes for a geometry similar to a rectangular waveguide studied in Ref. [\[2\]](#page-16-0). The figure illustrates that where possible NumBAT classifies the elastic modes by their symmetry class, which allows quick identification of modes that will yield a nonzero coupling between the desired optical modes [\[5\]](#page-16-3).

We note that solving the eigensystems to find the optical and elastic modes is by far the most computationally expensive step in NumBAT and that at the completion of these steps the SBS problem is now reduced to numerical quadrature.

## *3.3. SBS Interactions*

The SBS gain may now be found by evaluating the SBS (photoelastic and moving boundary) interaction as described in the integrals of Eqs.  $(10)$ – $(12)$ . This is done in NumBAT using the integration.gain\_and\_qs function as shown in lines 58-61 of Fig. [3.](#page-7-1) This function returns the total peak SBS gain ( $Q^{\text{Tot}} = Q^{\text{PE}} + Q^{\text{MB}}$ , SBS gain), as well as the peak SBS gain due solely to the photoelastic ( $Q^{Tot} = Q^{PE}$ , SBS\_gain\_PE) and moving boundary ( $Q<sup>Tot</sup> = Q<sup>MB</sup>$ , SBS\_gain\_MB) effects. The function integration.gain\_and\_qs also evaluates the elastic loss as per Eq. [\(14\)](#page-3-3), unless predetermined quality factors are input using the fixed Q keyword argument, in which case  $\alpha$  is set as per Eq. [\(15\)](#page-3-5).

The evaluation of these integrals for all combinations of optical and elastic modes is relatively computationally intensive and they are therefore implemented in NumBAT using Fortran subroutines. The surface integrals of the photoelastic interaction and the elastic loss (Eqs. [\(10\)](#page-3-4) and [\(14\)](#page-3-3), respectively) have been implemented twice: once using a semi-analytical approach that is valid on rectilinear triangles (the integral over each triangle is computed analytically,) and may therefore be applied on purely rectangular structures, while the second subroutines use numerical quadrature over each triangle and can therefore be applied on any mesh, including ones that contain curvi-linear triangles. The (one-dimensional) contour integral of Eq. [\(11\)](#page-3-6) (moving boundary effect) is also implemented in a Fortran subroutine. This subroutine identifies elements that form the boundary between different materials, orientates the edges of these mesh elements consistently to form a contour, and then evaluates the integral using numerical quadrature.

### *3.4. Plotting Fields and Gains*

Lastly, we plot the fields of the optical and elastic modes as well as the SBS gain spectrum. This is done in lines 67, 68 and 71-74 of Fig. [4.](#page-7-0) The gain spectrum is the superposition of the Lorentzian resonances of each combination of the optical and elastic modes, calculated using Eq. [16.](#page-3-7) The plotting.gain\_spectra function generates a plot of the gain spectrum due to the photoelastic effect, the gain spectrum due to the moving boundary effect, and the total gain spectrum (as shown for example in Fig. [8\)](#page-9-0). The same function can be instructed to plot the Lorentzian gain curves of each combination of individual optical and acoustic modes.

## <span id="page-6-0"></span>4. Standard Benchmarks

One of our major motivations in developing Num-BAT was to create a set of open source reference studies that the research community can use to benchmark other software. For such a database to be trustworthy it is crucial that all information is freely available so it may be scrutinised and replicated. This includes all geometric and material parameters, the theoretical formulation and numerical implementation of the simulation, and the full suite of calculation results. While we cannot include all of this data in this paper, this Section contains a selection of our suggested benchmark studies, including their defining parameters and the solutions as calculated with NumBAT. Further reference examples and full data are contained in NumBAT's online repository [\[9\]](#page-16-7).

Here we present four reference examples that cover backward SBS, forward intramodal SBS and forward

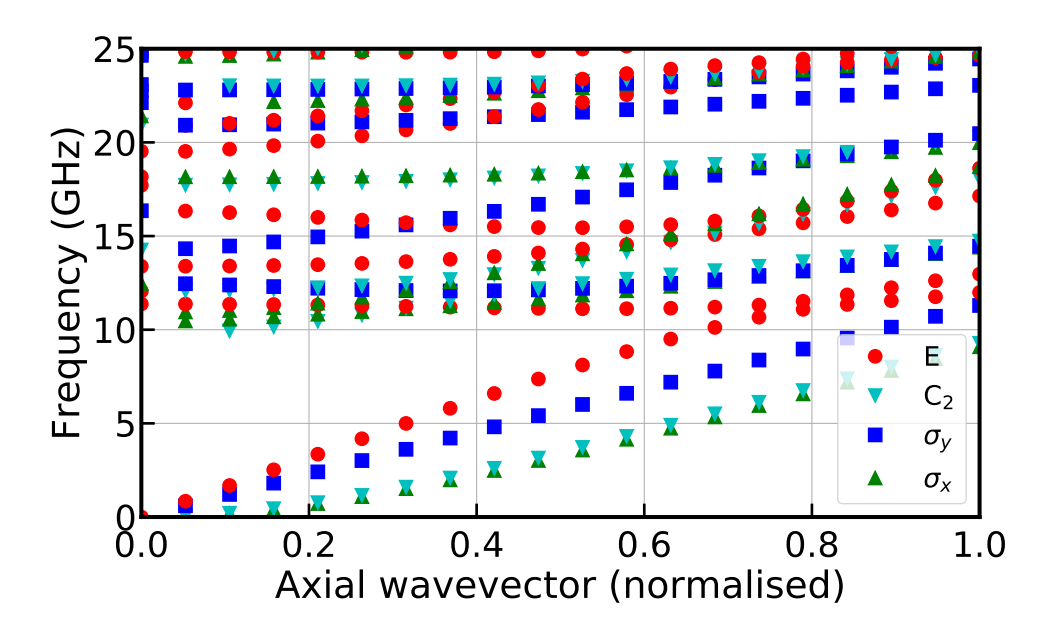

<span id="page-7-2"></span>Figure 2: Elastic dispersion relation for a geometry similar to that in Ref. [\[2\]](#page-16-0), included as Tutorial 3 in the NumBAT documentation. The structure is a rectangular silicon waveguide of dimensions 314.7 nm by 283.2 nm. The different colours allow identification of elastic modes of different symmetry.

- *# Expected effective index of fundamental guided mode.* 39:
- 40:  $n_{eff} =$  wguide.material\_b.n-0.1<br>41: # Calculate the EM modes of the pump field.
- Calculate the EM modes of the 42:  $sim\_EM\_pump = wguide.calc\_EM\_modes(num\_modes\_EM\_pump, wl\_nm, n_eff)$
- 
- 43: # Print the wavevectors of EM modes.<br>44: **print**('\n k\_z of EM modes \n', np.ro **z** of EM modes  $\n\cdot \n\cdot$ , np.round(np.real(sim\_EM\_pump.Eig\_values),4))
- 45: *# For an idealised backward SBS simulation the Stokes modes are identical*  46: *# to the pump modes but travel in the opposite direction.*
- 
- 47: sim\_EM\_Stokes = mode\_calcs.bkwd\_Stokes\_modes(sim\_EM\_pump) 48:

49: *# Acoustic wavevector*

- 50: k\_AC = np.real(sim\_EM\_pump.Eig\_values[0] sim\_EM\_Stokes.Eig\_values[0])
- 51: *# Calculate acoustic modes, using the mesh from the EM calculation.*
- 52:  $\sin_\text{AC} = \text{wguide}.\text{calc\_AC\_modes}(\text{num\_modes\_AC}, k_\text{AC}, \text{EM\_sim=sim\_EM\_pump})$ <br>53: # Print the frequencies of AC modes.
- 
- 54: **print**('\n Freqs of AC modes (GHz) \n', np.round(np.real(sim\_AC.Eig\_values)\*1e-9, 4))
- 55:
- *# Calculate total SBS gain, SBS gain for PE and MB effects individually,*  57: *# as well as acoustic loss and quality factor.* 56:
- 58: SBS\_gain, SBS\_gain\_PE, SBS\_gain\_MB, linewidth\_Hz, Q\_factors, alpha = integration.gain\_and\_q(
- , k\_AC,
- 59: sim\_EM\_pump, sim\_EM\_Stokes, sim\_AC, k\_AC,<br>60: EM\_ival\_pump=EM\_ival\_pump, EM\_ival\_Stokes=EM\_ival\_Stokes, AC\_ival=AC\_ival)<br>61: # Print the Backward SBS gain of the AC modes.
- 
- 62: **print**("\n SBS\_gain PE contribution \n", SBS\_gain\_PE[EM\_ival\_Stokes,EM\_ival\_pump,:])<br>63: **print**("SBS\_gain MB contribution \n", SBS\_gain\_MB[EM\_ival\_Stokes,EM\_ival\_pump,:]) )
- 
- 64: print("SBS\_gain total \n", SBS\_gain [EM\_ival\_Stokes, EM\_ival\_pump)

<span id="page-7-1"></span>Figure 3: Example simulation part 2/3, showing the calculation of the optical and elastic modes as well as the SBS gain.

<span id="page-7-0"></span>Figure 4: Example simulation part 3/3, showing the plotting of modal fields and SBS gain spectrum.

<sup>66:</sup> *# Plot modal fields* 67: plotting.plt\_mode\_fields(sim\_EM\_pump, EM\_AC= **'EM\_E'**) 68: plotting.plt\_mode\_fields(sim\_AC **'AC'** , EM\_AC= ) 69: 70: *# Construct the SBS gain spectrum.* 71: freq\_min = 10 *# GHz* 72: freq\_max = 25 # GHz<br>73: plotting.gain\_specta(sim\_AC, SBS\_gain, SBS\_gain\_PE, SBS\_gain\_MB, linewidth\_Hz, k\_AC,<br>74: EM\_ival\_pump, EM\_ival\_Stokes, AC\_ival, freq\_min=freq\_min, freq\_max=freq\_max)

intermodal SBS, in various waveguide geometries and materials that are included in the NumBAT suite of literature examples. Each reference case has reliable published experimental results:

- Forward intramodal SBS in a rectangular silicon waveguide, as studied by Van Laer *et al.* [\[18\]](#page-16-16)
- Backward SBS self-cancellation in a silica nanowire, as studied by Florez *et al.* [\[7\]](#page-16-5)
- Forward SBS in a silicon rib waveguide, as studied by Kittlaus *et al.* [\[19\]](#page-16-17)
- Backward SBS in a chalcogenide rib waveguide, as studied by Morrison *et al.* [\[20\]](#page-16-18)

Note that a convergence study for one problem is included in Appendix A.

<span id="page-8-2"></span>*4.1. Benchmark 1: Forward intramodal SBS in a rectangular silicon waveguide, (NumBAT literature example 3.6.4)*

We chose to replicate the results in [\[18\]](#page-16-16) as an experimental demonstration of forward intramodal SBS. While the fabricated sample of [\[18\]](#page-16-16) has the rectangular silicon waveguide supported by a nanoscale pedestal, here we make the simplification that it is suspended in air as illustrated in Fig. [5.](#page-8-0) This makes for a better canonical reference case and brings the example in line with the original structures proposed for "giant SBS" in nanophotonic waveguides [\[2\]](#page-16-0). In our calculation, the waveguide has a rectangular cross-section (see Fig. [5\)](#page-8-0), with side lengths  $a = 485$  nm and  $b = 230$  nm. Note that we have increased the width by 10% from the values in [\[18\]](#page-16-16) to accommodate for the bulging shape of the fabricated sample.

NumBAT's online repository [\[9\]](#page-16-7) contains a simulation of the fields in the presence of the pedestal; the elastic leakage through the pedestal is however not yet handled in the current version of NumBAT, which will require the addition of a surrounding elastic perfectly matched layer.

For silicon we use the material properties from [\[21\]](#page-16-19): a refractive index of 3.48; a density of 2329 kg/m<sup>3</sup>; stiffness tensor components of  $c_{11} = 165.6$  GPa,  $c_{12} =$ 63.9 GPa,  $c_{44}$  = 79.5 GPa; photoelastic tensor components of  $p_{11} = -0.094$ ,  $p_{12} = 0.017$ ,  $p_{44} = -0.051$ ; and elastic loss tensor components of  $\eta_{11} = 0.0059 \text{ Pa} \cdot \text{s}$ ,  $\eta_{12} = 0.00516 \,\text{Pa} \cdot \text{s}$ ,  $\eta_{44} = 0.00062 \,\text{Pa} \cdot \text{s}$ . These reference values are for silicon with  $\langle 100 \rangle$  crystalline orientation, whereas the experiment is for  $\langle 110 \rangle$  silicon, so we use NumBAT's inbuilt function rotate\_tensor to rotate the (fourth-rank) tensors appropriately [\[14\]](#page-16-12).

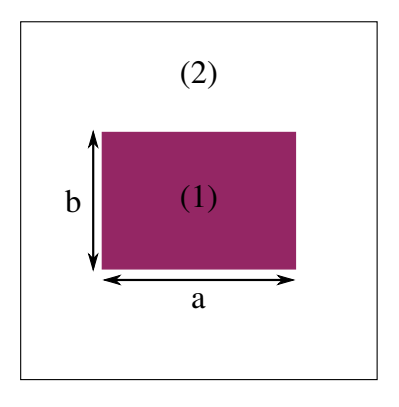

<span id="page-8-0"></span>Figure 5: Cross-section of a rectangular silicon waveguide (1) surrounded by air (2).

The field profile of the fundamental optical mode, at the wavelength  $\lambda = 1550$  nm, is shown in Fig. [6,](#page-9-1) and the elastic mode profile is shown in Fig. [7.](#page-9-2) Note that NumBAT ignores air regions for elastic calculations, *i.e.* treating the air as vacuum, so elastic mode plots (eg. Fig. [7\)](#page-9-2) only show results in regions of non-air materials.

The forward SBS gain shown in Fig. [8](#page-9-0) is in good agreement with the experimental result of Fig. 2a of [\[18\]](#page-16-16), with a clear peak around 9.2 GHz. In Fig. [8,](#page-9-0) the legends "PE", "MB" and "Total" correspond respectively to the gain due to the photoelastic effect  $Q^{PE}$ (see Eq. [\(10\)](#page-3-4)) alone, the gain due to moving boundary effect  $Q^{MB}$  (see Eq. [\(11\)](#page-3-6)) alone, and the total gain  $Q<sup>Tot</sup>$  (see Eq. [\(13\)](#page-3-8)). The peak gain in the spectrum is  $2907 \text{ W}^{-1} \cdot \text{m}^{-1}$ , which is close to the experimental value of 3200 W<sup>−</sup><sup>1</sup> ·m<sup>−</sup><sup>1</sup> . The minor discrepancy in frequency and gain is due to the non-square shape of the fabricated sample, the supporting pedestal, as well as minor differ-ences in material properties <sup>[4](#page-8-1)</sup>. Observe that the peak values satisfy the relation  $\Gamma^{\text{Total}} = (\sqrt{\Gamma^{\text{PE}}} + \sqrt{\Gamma^{\text{MB}}})^2$ .

## *4.2. Benchmark 2: SBS self-cancellation in a silica nanowire, (NumBAT literature example 3.6.6)*

It is possible to design waveguides such that the gain components  $Q^{PE}$  and  $Q^{MB}$  satisfy  $Q^{PE} = -Q^{MB}$ , which causes the cancellation of the total gain  $Q^{Tot}$  =  $Q<sup>PE</sup> + Q<sup>MB</sup>$ . This phenomenon provides an excellent numerical test because any error in the sign or magnitude of the radiation pressure or moving boundary terms will be readily apparent in the absence of the cancellation. This Brillouin scattering self-cancellation effect was first demonstrated by Florez *et al.* [\[7\]](#page-16-5), whose structure we replicate here.

<span id="page-8-1"></span><sup>&</sup>lt;sup>4</sup>See supplementary materials of [\[18\]](#page-16-16).

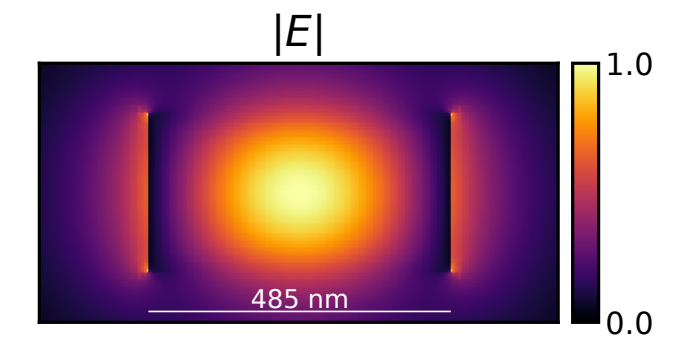

<span id="page-9-1"></span>Figure 6: Fundamental optical mode profile for the problem in Benchmark 1.

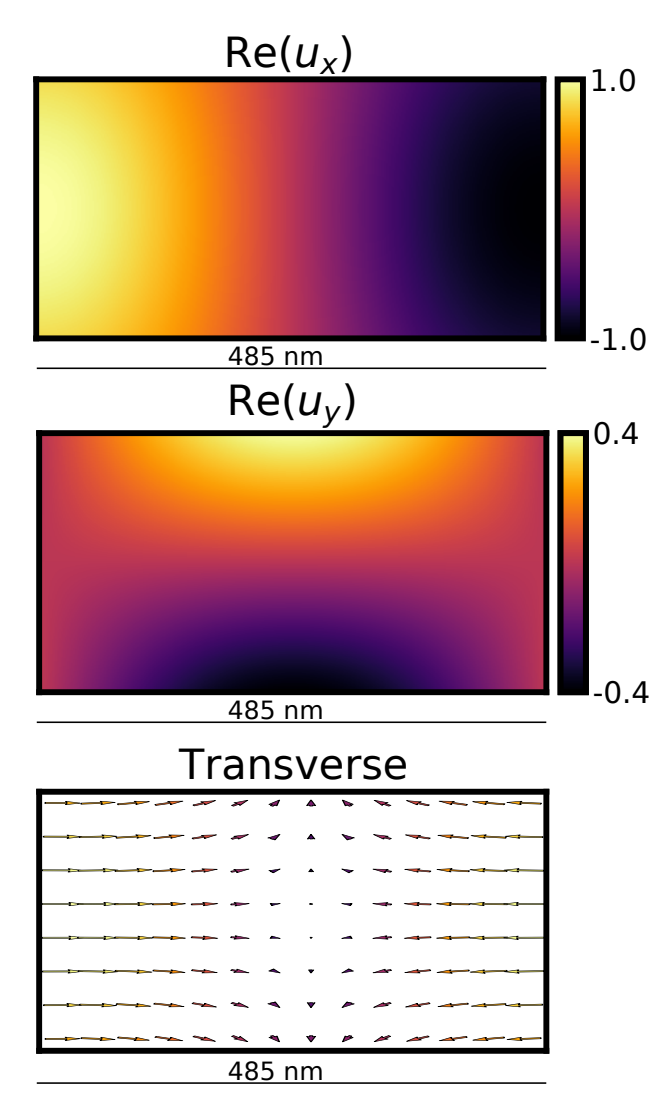

<span id="page-9-2"></span>Figure 7: Field components of the elastic mode at 9.2 GHz for the problem in Benchmark 1.

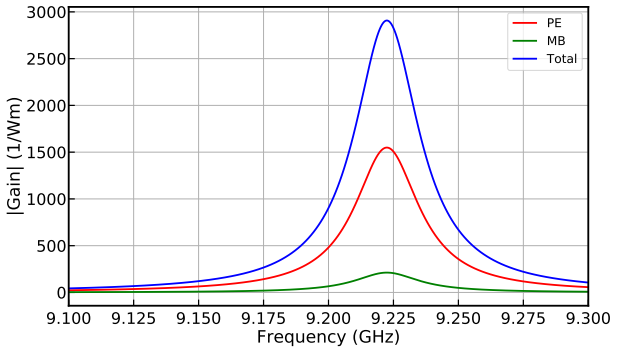

<span id="page-9-0"></span>Figure 8: Gain spectrum for the problem in Benchmark 1, equivalent to Fig. 2a in [\[18\]](#page-16-16). The minor difference in centre frequency compared with the paper is due to the non-square shape of the fabricated sample as well as the supporting pedestal.

As illustrated in Fig. [9,](#page-10-0) the waveguide is a silica nanowire with a circular cross-section of diameter *d* (refractive index  $n_1$ ), surrounded by air (refractive index  $n_2$ ). For silica we use the material properties from [\[22\]](#page-16-20): a refractive index of 1.44; a density of  $2203 \text{ kg/m}^3$ ; stiffness tensor components of  $c_{11} = 78$  GPa,  $c_{12} = 16$  GPa,  $c_{44}$  = 31 GPa; photoelastic tensor components of  $p_{11}$  = 0.12,  $p_{12} = 0.270$ ,  $p_{44} = -0.073$ ; and elastic loss tensor components of  $\eta_{11} = 0.0016 \text{ Pa} \cdot \text{s}, \eta_{12} = 0.00129 \text{ Pa} \cdot \text{s},$  $\eta_{44} = 0.00016 \text{ Pa} \cdot \text{s}$ . The wavelength of the incident optical wave is  $\lambda = 1550$  nm.

For a nanowire of diameter  $d = 550$  nm, the magnitude |**u**| and the transverse displacement field  $(u_x, u_y)$ , of the two lowest order elastic modes, are plotted in Fig. [10\(](#page-10-1)a) and (b). The transverse components of the modes in the panels (a) and (b) of Fig. [10](#page-10-1) have respectively an axially asymmetric torsional-radial profile (TR<sub>21</sub> mode) and an axially symmetric radial profile  $(R<sub>01</sub>$  mode).

In Fig. [10\(](#page-10-1)b), although the transverse displacement field of the  $R_{01}$  mode has small values near the waveguide centre, we observe that the total magnitude |u| of the  $R_{01}$  mode is large near the centre. This is due to the fact that the longitudinal displacement  $u<sub>z</sub>$  takes large values near the waveguide centre, which is consistent with the curves in Fig. 5a of [\[7\]](#page-16-5).

The total gain spectrum of the silica nanowire with a diameter 550 nm is shown in blue in Fig. [11](#page-10-2) and matches the blue curve of Fig. 3b in [\[7\]](#page-16-5). Both the  $TR_{21}$  mode (elastic frequency 5.88 GHz) and the  $R_{01}$  mode (elastic frequency 6.30 GHz) display a significant total gain in Fig. [11.](#page-10-2) As observed in [\[7\]](#page-16-5), the total gain of the  $TR_{21}$  mode is dominated by the contribution from the photoelastic effect, while both the photoelastic

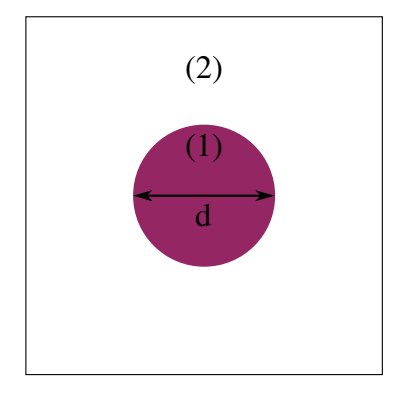

<span id="page-10-0"></span>Figure 9: Cross-section of a circular wire (1) surrounded by air (2).

effect and the moving boundary effect can play a significant role in the total gain of the  $R_{01}$  mode. In particular, when the diameter of the nanowire is  $d = 1160$  nm, for the  $R_{01}$  mode, the contributions from the photoelastic effect and moving boundary effect are equal and opposite, resulting in a Brillouin scattering self-cancellation. This is confirmed by the gain spectrum in Fig. [12,](#page-11-0) which shows near perfect cancellation at 5.4 GHz. For clarity, the curves in Fig. [12](#page-11-0) are shown on a log-scale in Fig. [13,](#page-11-1) revealing that the cancellation holds to approximately one part in a thousand. The gain spectra in Figs. [12](#page-11-0) and [13](#page-11-1) are in agreement with the results in Fig. 4 of [\[7\]](#page-16-5).

## *4.3. Benchmark 3: Forward intermodal SBS in a silicon rib waveguide, (NumBAT literature example 3.6.8)*

Next we simulate forward intermodal SBS in a silicon rib waveguide. This structure has been used in recent experiments by Kittlaus *et al.* [\[19\]](#page-16-17) and consists of a ridge that is 80 nm high and 1500 nm wide upon a membrane that is 135 nm and 2850 nm wide. Note that Fig. 2e in [\[19\]](#page-16-17) shows the height of the membrane to be 145 nm while the text describes the layer as being 135 nm thick; we use 135 nm here. Once again the crystalline orientation of silicon is  $\langle 110 \rangle$  and the material properties are the same as in Sect. [4.1.](#page-8-2)

Figure [14](#page-11-2) shows the fundamental optical mode fields of the structure, equivalent to Fig. 2f,g in [\[19\]](#page-16-17). Figure [15](#page-11-3) shows the elastic mode fields of the modes at 5.93 GHz, 3.03 GHz, and 1.33 GHz as shown in Fig. 3c of [\[19\]](#page-16-17).

Figure [16](#page-11-4) shows the gain spectra equivalent to Fig. 3b in [\[19\]](#page-16-17). Note that the gain is completely dominated by the photoelastic effect—this is because the only noncancelling contribution from the moving boundaries comes from the small vertical sections at the side of the central rib, where both the optical and elastic intensities are extremely small.

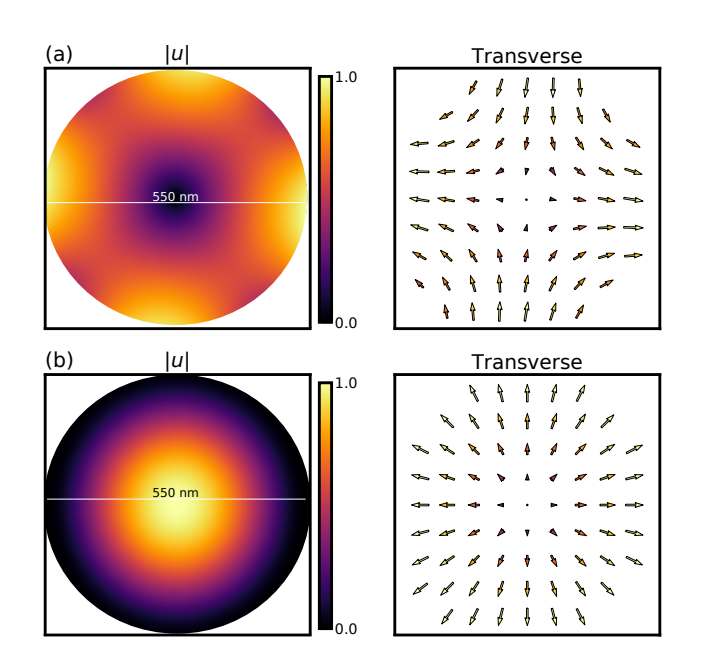

<span id="page-10-1"></span>Figure 10: Mode profiles of the two lowest order elastic modes of a silica nanowire with a diameter  $d = 550$  nm for Benchmark 2, (see also Fig. 2(a,b) in Florez *et al.* [\[7\]](#page-16-5)). The elastic frequency of the modes in (a) and (b) are respectively 5.88 GHz and 6.30 GHz.

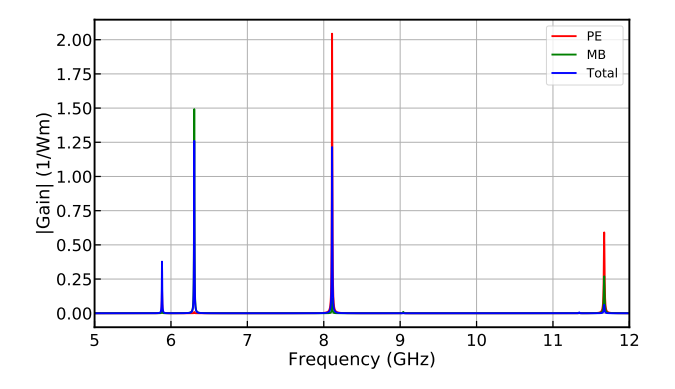

<span id="page-10-2"></span>Figure 11: Gain spectra of a silica nanowire with diameter 550 nm for Benchmark 2, matching the blue curve of Fig. 3b in Florez *et al.* [\[7\]](#page-16-5).

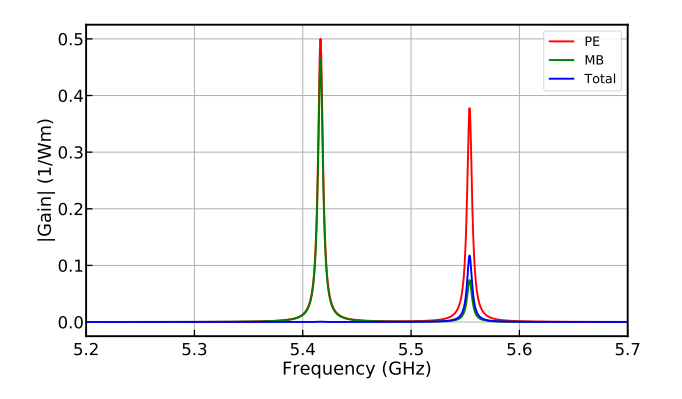

<span id="page-11-0"></span>Figure 12: Gain spectra of a silica nanowire with diameter  $d =$ 1160 nm for Benchmark 2, as in Fig. 4 of Florez *et al.* [\[7\]](#page-16-5), showing near perfect cancellation at 5.4 GHz.

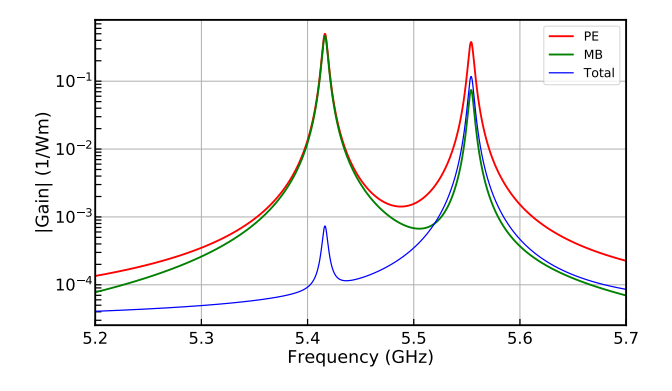

<span id="page-11-1"></span>Figure 13: The same gain spectra as in Fig. [12](#page-11-0) plotted on a log-scale.

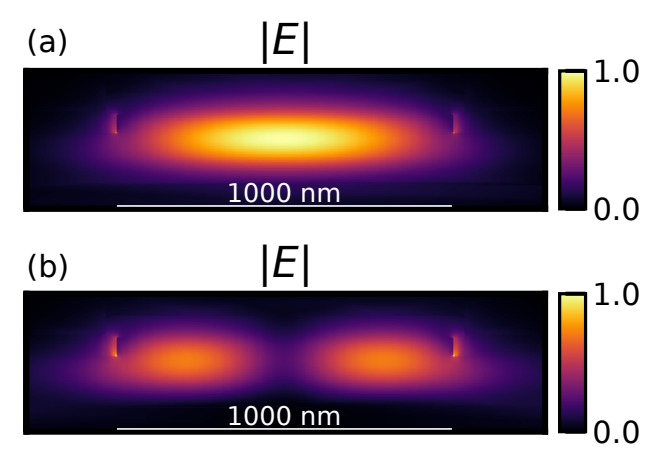

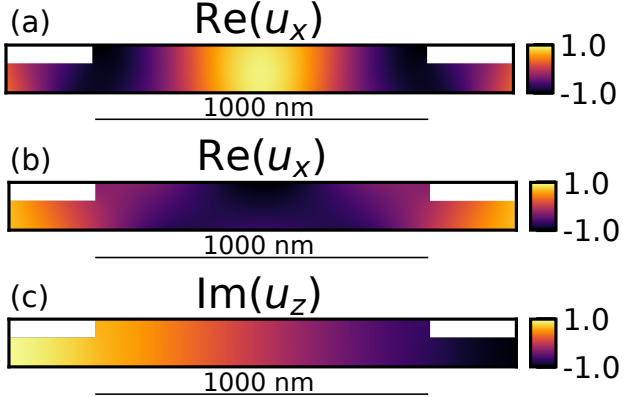

<span id="page-11-3"></span>Figure 15: Dominant high gain elastic modes for Benchmark 3 as shown in Fig. 3c of [\[19\]](#page-16-17). The elastic frequency of the modes in (a), (b) and (c) are respectively 5.93 GHz, 3.03 GHz, and 1.33 GHz.

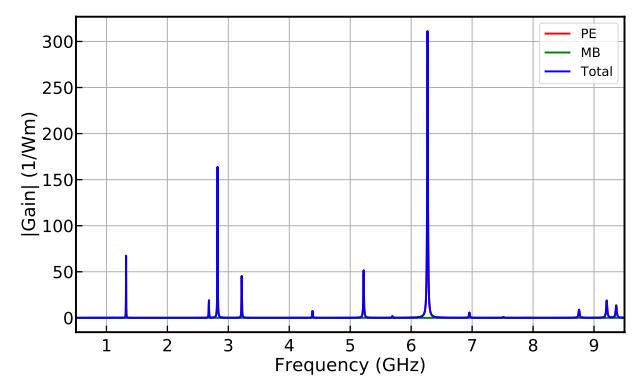

<span id="page-11-4"></span>Figure 16: Gain spectra for Benchmark 3 equivalent to Fig. 3b in [\[19\]](#page-16-17).

<span id="page-11-2"></span>Figure 14: Fundamental (a) and second order (b) optical mode fields of the Benchmark 3 structure of [\[19\]](#page-16-17), equivalent to Fig. 2f,g in [\[19\]](#page-16-17).

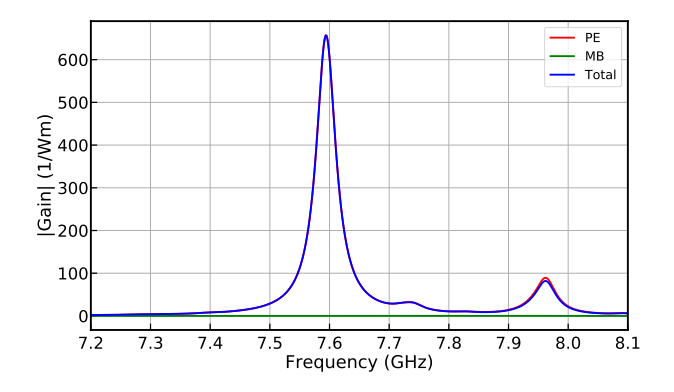

<span id="page-12-0"></span>Figure 17: Gain spectra for Benchmark 4 equivalent to Fig. 3c in [\[20\]](#page-16-18).

## *4.4. Benchmark 4: Backward SBS in a chalcogenide rib waveguide, (NumBAT literature example 3.6.10)*

Stimulated Brillouin scattering in integrated devices was first demonstrated in partially etched rib waveguides made of a soft amorphous glass,  $As_2S_3$  [\[1\]](#page-15-0). The large photoelastic constants make strong Brillouin interactions possible in even large mode area waveguides, with large amplification factors beyond 50 dB being generated in certain structures [\[23\]](#page-16-21). Here we perform simulations of a recent experimental design from Morrison *et al.*: a fully etched  $\text{As}_2\text{S}_3$  waveguide clad in  $\text{SiO}_2$ , formed within a wider Si circuit [\[20\]](#page-16-18). This result is a useful benchmark due to its distinctive frequency spectrum, comprising of multiple elastic modes with varying opto-elastic overlaps. Unlike the earlier examples, this particular waveguide geometry is highly multimoded for the elastic wave, with over 100 elastic modes needing to be accounted for when finding the SBS gain.

Figure [17](#page-12-0) shows the gain spectra equivalent to Fig. 3c in [\[20\]](#page-16-18) and a peak gain of 660 W<sup>-1</sup>·m<sup>-1</sup>, which is almost exclusively driven by the photoelastic effect due to the large cross section area of the waveguide. For  $As_2S_3$  we use a refractive index of 2.44; a density of  $3150 \text{ kg/m}^3$ ; stiffness tensor components of  $c_{11} = 19.75$  GPa,  $c_{12} =$ <sup>8</sup>.7 GPa, *<sup>c</sup>*<sup>44</sup> <sup>=</sup> <sup>5</sup>.525 GPa; photoelastic tensor components of  $p_{11} = 0.25$ ,  $p_{12} = 0.23$ ,  $p_{44} = 0.01$ ; and elastic loss tensor components of  $\eta_{11} = 0.0018 \text{ Pa} \cdot \text{s}$ ,  $\eta_{12} = 0.00145 \,\text{Pa} \cdot \text{s}, \eta_{44} = 0.00018 \,\text{Pa} \cdot \text{s}.$ 

The experimentally measured gain from the example in Fig. [17](#page-12-0) is (750±50)  $W^{-1} \cdot m^{-1}$ , with the error attributed to uncertainties in the elastic loss tensor components.

## 5. Conclusion

Standardised tests are an essential component for the development of scientific software. We believe Num-

BAT will serve the needs of the optomechanics community by providing such a suite of tests, together with code that can be used both for investigations of the underlying physics of SBS as well as for the design of new Brillouin-active waveguide systems.

Several extensions of NumBAT are envisaged and are in the process of implementation. The first is the inclusion of open boundaries for the elastic problem—this is important for a large number of experiments, in which the acoustic mode is not strictly confined but can radiate away from the waveguide core through the substrate. This process results in an additional component to elastic loss that dominates material losses. Such elastic radiation loss can be computed either perturbatively, from the magnitude of the elastic field components at some distance from the waveguide, or directly, through the imposition of an elastic perfectly-matched layer on the boundary of the computational domain. A second extension to the NumBAT package is the inclusion of rotooptic effects, which manifest in optically-anisotropic materials and structures, such as stacks of thin layers which differ in their elastic properties. Recent analysis [\[4\]](#page-16-2) has shown that the Brillouin gain resulting from such structures can be significant, even dominating the photo-elastic-induced gain which is included here. It is a straightforward process to include this contribution within the framework of NumBAT.

A final extension to NumBAT is to the computation of gain in waveguides that are not longitudinally invariant, such as photonic crystal waveguides and rib-waveguides with periodic supporting struts. The computation of SBS gain in these structures requires an extension of the FEM routine to three-dimensional mode computations, taking into account the changed requirements of phase matching between modes which become more complicated in periodically-replicated media.

#### Acknowledgments

This work was supported by the Australian Research Council under Discovery Grant DP1601016901. We thank Christian Wolff for many helpful discussions and provision of comparison data, and Eric Kittlaus for useful discussions.

#### Appendix A. Convergence

As an example of NumBAT's convergence as a function of the resolution of the FEM mesh we study backward SBS in a rectangular silicon waveguide surrounded by vacuum. This simulation is included in the

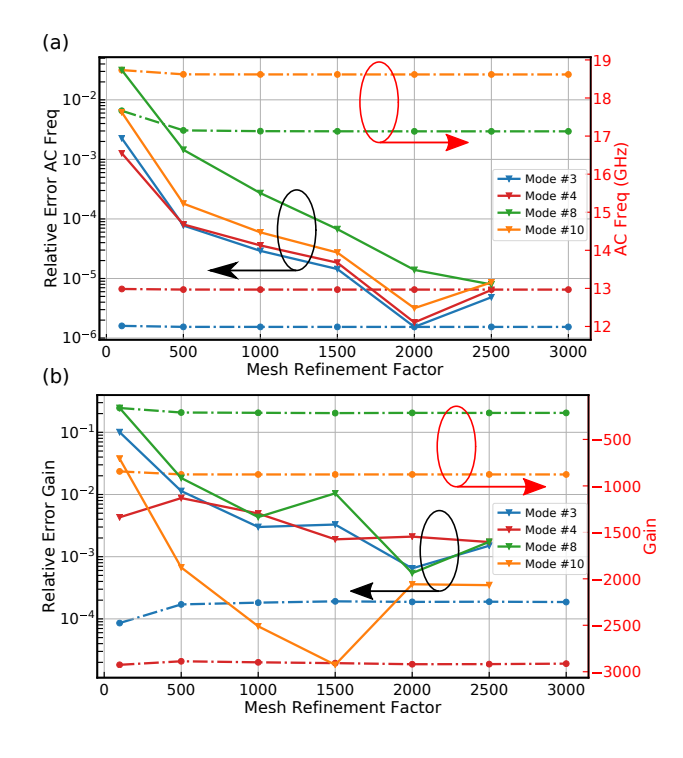

<span id="page-13-1"></span>Figure A.18: Convergence of elastic mode frequency and SBS peak gain in rectangular silicon waveguide.

tutorial [\[9\]](#page-16-7) as it is important to carry out convergence testing of this sort (as well as convergence against the number of modes included) whenever simulating new structures.

Figure [A.18\(](#page-13-1)a) shows the convergence of the elastic frequency, and Fig. [A.18\(](#page-13-1)b) shows the convergence of the SBS gain, both as a function of the mesh refinement parameter 1c<sub>-2</sub>. This parameter sets the characteristic length of the FEM elements on the boundary of the waveguide as  $lc\_bkg$  /  $lc\_2$ , where  $lc\_bkg$  is the background mesh size. The larger lc 2 the finer the mesh on the waveguide boundary. In each figure we show only those modes that experience significant gain, representing the absolute value of the quantity in dashed lines with circular markers, and the error relative to the most finely resolved mesh in solid lines with triangular markers.

## <span id="page-13-0"></span>Appendix B. Finite element calculation of the elastic waveguide modes

## *Appendix B.1. Equations of elastic waves*

The complex displacement vector  $\mathbf{u}(\mathbf{r}, t)$  of an elastic field undergoing harmonic oscillation takes the form:

$$
\mathbf{u}(\mathbf{r},t) = \mathbf{u}(x,y,z) e^{-i\Omega t} = \begin{bmatrix} u_x(x,y,z) \\ u_y(x,y,z) \\ u_z(x,y,z) \end{bmatrix} e^{-i\Omega t},
$$
(B.1)

where **r** is the position vector  $\mathbf{r} = (x, y, z)$ . The strain tensor S corresponding to the displacement vector u is

<span id="page-13-5"></span>
$$
\mathbf{S} = \nabla_{\mathbf{S}} \mathbf{u}, \tag{B.2}
$$

$$
= \frac{1}{2} (\nabla \mathbf{u} + (\nabla \mathbf{u})^T).
$$
 (B.3)

Hooke's Law states that the stress tensor  $T$  is linearly proportional to the strain tensor  $S$  (see Eq. (3.12), p. 43 in [\[24\]](#page-16-22)):

<span id="page-13-6"></span>
$$
T = c : S, \qquad (B.4)
$$

where c is the fourth-rank stiffness tensor characterising the material.

In the frequency domain, i.e.,  $\mathbf{u}(\mathbf{r}, t) = \mathbf{u}(\mathbf{r}) e^{-i\Omega t}$ , the namical equation of elasticity in the absence of an dynamical equation of elasticity in the absence of an external force is (See Eq.  $(2.18)$ , p. 43 in  $[24]$ )

<span id="page-13-2"></span>
$$
\nabla \cdot \mathbf{T} + \Omega^2 \rho \mathbf{u} = 0, \tag{B.5}
$$

where  $\rho$  is the material density. In order to develop a finite element method solution, the wave equation Eq. [\(B.5\)](#page-13-2) is written in weak form (variational formulation). We first take the product of Eq. [\(B.5\)](#page-13-2) with the conjugate of a test function  $v$ , and integrate over the domain *A* of the elastic field:

<span id="page-13-4"></span>
$$
\int_{A} \mathbf{v}^* \cdot (\nabla \cdot \mathbf{T} + \Omega^2 \rho \mathbf{u}) \, dV = 0.
$$
 (B.6)

Since the stress tensor  $T$  is symmetric, by applying the identity  $\nabla \cdot (\mathbf{T} \mathbf{v}) = \mathbf{v} \cdot (\nabla \cdot \mathbf{T}) + \mathbf{T} : \nabla \mathbf{v}$ , we are led to the following relation:

<span id="page-13-3"></span>
$$
\mathbf{v}^* \cdot (\nabla \cdot \mathbf{T}) = \nabla \cdot (\mathbf{T} \mathbf{v}^*) - \nabla_S \mathbf{v}^* : \mathbf{T}, \quad (B.7)
$$

where the operator : denotes the double dot product of two second-rank tensors [\[24\]](#page-16-22). In the derivation of Eq. [\(B.7\)](#page-13-3), we have used the fact that the double dot product of the anti-symmetric part of ∇*v* and tensor T is zero, since  $T$  is symmetric. By substituting Eq.  $(B.7)$  into Eq. [\(B.6\)](#page-13-4) and applying the divergence theorem together with Eqs. [\(B.2\)](#page-13-5) and [\(B.4\)](#page-13-6), we obtain the following expression after integration by parts:

<span id="page-14-0"></span>
$$
\int_{A} \left( -\nabla_{S} \mathbf{v}^{*} : (\mathbf{c} : \nabla_{S} \mathbf{u}) + \Omega^{2} \rho \mathbf{v}^{*} \cdot \mathbf{u} \right) dA
$$
\n
$$
+ \int_{\partial A} \mathbf{n} \cdot (\mathbf{T} \mathbf{v}^{*}) dS = 0,
$$
\n(B.8)

where ∂*<sup>A</sup>* denotes the boundary of the domain A. The value of the boundary integral in Eq. [\(B.8\)](#page-14-0) is zero when either of the following boundary conditions are applied to  $\partial A$ : the free interface condition  $\mathbf{T} \cdot \mathbf{n} = \mathbf{0}$  or the fixed interface condition  $\mathbf{u} = \mathbf{0}$ .

### *Appendix B.2. Matrix notation*

Since the tensors S and T are symmetric, they possess only six independent coefficients and for numerical implementations, it is convenient to represent S and T as six-component vectors (Voigt notation):

<span id="page-14-1"></span>
$$
\mathbf{S} = \begin{bmatrix} S_1 \\ S_2 \\ S_3 \\ S_4 \\ S_5 \\ S_6 \end{bmatrix} \text{ and } \mathbf{T} = \begin{bmatrix} T_1 \\ T_2 \\ T_3 \\ T_4 \\ T_5 \\ T_6 \end{bmatrix}.
$$
 (B.9)

The coefficients  $S_1, \ldots, S_6$  and  $T_1, \ldots, T_6$  in Eq. [\(B.9\)](#page-14-1) are defined by the relations [\[24\]](#page-16-22):

$$
\mathbf{S} = \begin{bmatrix} S_{xx} & S_{xy} & S_{xz} \\ S_{xy} & S_{yy} & S_{yz} \\ S_{xz} & S_{yz} & S_{zz} \end{bmatrix} = \begin{bmatrix} S_1 & \frac{1}{2} S_6 & \frac{1}{2} S_5 \\ \frac{1}{2} S_6 & S_2 & \frac{1}{2} S_4 \\ \frac{1}{2} S_5 & \frac{1}{2} S_4 & S_3 \end{bmatrix} \mathbf{E}
$$

and

$$
\mathbf{T} = \left[ \begin{array}{ccc} T_{xx} & T_{xy} & T_{xz} \\ T_{xy} & T_{yy} & T_{yz} \\ T_{xz} & T_{yz} & T_{zz} \end{array} \right] = \left[ \begin{array}{ccc} T_1 & T_6 & T_5 \\ T_6 & T_2 & T_4 \\ T_5 & T_4 & T_3 \end{array} \right] (\text{B}.11)
$$

noting the absence of the  $\frac{1}{2}$  factors in the stress tensor T. In this matrix notation, the definition  $S = \nabla_S u$  and the wave equation Eq. [\(B.8\)](#page-14-0) still hold if the matrix form of the symmetric gradient operator ∇*<sup>S</sup>* is used:

<span id="page-14-2"></span>
$$
\nabla_{S} \mathbf{u} = \begin{bmatrix} \frac{\partial}{\partial x} & 0 & 0 \\ 0 & \frac{\partial}{\partial y} & 0 \\ 0 & 0 & \frac{\partial}{\partial z} \\ 0 & \frac{\partial}{\partial z} & \frac{\partial}{\partial y} \\ \frac{\partial}{\partial z} & 0 & \frac{\partial}{\partial x} \\ \frac{\partial}{\partial y} & \frac{\partial}{\partial x} & 0 \end{bmatrix} \begin{bmatrix} u_x \\ u_y \\ u_z \end{bmatrix}.
$$
 (B.12)

In the matrix notation, the fourth-rank stiffness tensor *c* becomes a matrix of order  $6 \times 6$ . For example, in media of monoclinic symmetry with one symmetry plane (*xy*), Hooke's Law can be written as

<span id="page-14-3"></span>
$$
\begin{bmatrix} T_1 \\ T_2 \\ T_3 \\ T_4 \\ T_5 \\ T_6 \end{bmatrix} = \begin{bmatrix} c_{11} & c_{12} & c_{13} & 0 & 0 & c_{16} \\ c_{21} & c_{22} & c_{23} & 0 & 0 & c_{26} \\ c_{31} & c_{32} & c_{33} & 0 & 0 & c_{36} \\ 0 & 0 & 0 & c_{44} & c_{45} & 0 \\ 0 & 0 & 0 & c_{45} & c_{55} & 0 \\ c_{61} & c_{62} & c_{63} & 0 & 0 & c_{66} \end{bmatrix} \begin{bmatrix} S_1 \\ S_2 \\ S_3 \\ S_4 \\ S_5 \\ S_6 \end{bmatrix}
$$
(B.13)

where the coefficients  $c_{IJ}$  are the elastic stiffness constants of the material in the Voigt notation [\[14\]](#page-16-12). In this notation, the two subscripts *I* and *J* stand for the four subscripts of the fourth-rank stiffness tensor  $c_{ijkl}$  in pairs *i j* and *kl* according to the mapping:  $1 \rightarrow 11, 2 \rightarrow 22$ ,  $3 \to 33, 4 \to 23, 5 \to 13, 6 \to 12$ . So for example,  $c_{11} \rightarrow c_{1111}, c_{16} \rightarrow c_{1112}, \text{ and } c_{45} \rightarrow c_{2313}.$ 

# (B.10) , *Appendix B.3. Waveguide modes*

For elastic waveguide modes, the displacement vector  $\mathbf{u}(\mathbf{r}, t)$  takes the form

$$
\mathbf{u}(\mathbf{r},t) = \mathbf{u}(x,y) e^{i(qz-\Omega t)} \n= \begin{bmatrix} u_x(x,y) \\ u_y(x,y) \\ u_z(x,y) \end{bmatrix} e^{i(qz-\Omega t)},
$$
\n(B.14)

where  $q$  is the propagation constant. Since the waveguide mode u has an exponential *z*-dependence, the symmetric gradient operator in Eq. [\(B.12\)](#page-14-2) now takes the form:

<span id="page-15-1"></span>
$$
\nabla_{S} \mathbf{u} = \begin{bmatrix} \frac{\partial}{\partial x} & 0 & 0 \\ 0 & \frac{\partial}{\partial y} & 0 \\ 0 & 0 & i q \\ 0 & i q & \frac{\partial}{\partial y} \\ i q & 0 & \frac{\partial}{\partial x} \\ \frac{\partial}{\partial y} & \frac{\partial}{\partial x} & 0 \end{bmatrix} \begin{bmatrix} u_{x} \\ u_{y} \\ u_{z} \end{bmatrix}.
$$
 (B.15)

For the problems considered in this work, the propagation constant *q* has a fixed value and the associated frequency Ω is the unknown eigenvalue. By imposing the free interface condition  $\mathbf{T} \cdot \mathbf{n} = \mathbf{0}$  (or the fixed interface condition  $\mathbf{u} = \mathbf{0}$  at the waveguide wall and using the wave equation Eq. [\(B.8\)](#page-14-0), we are led to the following eigenvalue problem:

*For a given value of q, find*  $\Omega \in \mathbb{C}$  *and*  $\mathbf{u} \in \mathcal{U}$  *such that*  $\mathbf{u} \neq \mathbf{0}$  *and*  $\forall v \in \mathcal{U}$ 

<span id="page-15-2"></span>
$$
\int_A (\nabla_S \mathbf{v})^* : (\mathbf{c} : \nabla_S \mathbf{u}) \, dA = \Omega^2 \int_A \rho \, \mathbf{v}^* \cdot \mathbf{u} \, dA \, . \tag{A.16}
$$

where  $A \subset \mathbb{R}^2$  is the cross-section of the waveguide and  $U$  is the set of admissible solutions.

For  $q \neq 0$ , we adopt the following change of variable

$$
u_z = iq\,\hat{u}_z,\tag{B.17}
$$

which simplifies the algebraic manipulation. With the new variable  $\hat{u}_z$ , the symmetric gradient operator Eq. [\(B.15\)](#page-15-1) can be expressed as

$$
\nabla_{S} \mathbf{u} = \begin{bmatrix} \frac{\partial}{\partial x} & 0 & 0 \\ 0 & \frac{\partial}{\partial y} & 0 \\ 0 & 0 & -q^{2} \\ 0 & iq & iq\frac{\partial}{\partial y} \\ iq & 0 & iq\frac{\partial}{\partial x} \\ \frac{\partial}{\partial y} & \frac{\partial}{\partial x} & 0 \end{bmatrix} \begin{bmatrix} u_{x} \\ u_{y} \\ u_{z} \end{bmatrix}.
$$
 (B.18)

The variable  $\hat{u}_z$  is particularly useful for eigenproblems where the frequency  $\Omega$  in Eq. [\(B.16\)](#page-15-2) is fixed to a given value while the propagation constant  $q$  is the unknown eigenvalue. Indeed, with the original displacement component  $u_z$ , this eigenproblem is nonlinear (as it involves both *q* and  $q^2$ ). But, with the variable  $\hat{u}_z$ , the eigenproblem can be transformed into a linear eigenproblem where  $q^2$  is the unknown eigenvalue, if the propagation medium has a monoclinic symmetry, i.e., when the matrix  $c$  has the profile shown in Eq.  $(B.13)$ . This result can be shown in a similar way to the derivation in [\[11\]](#page-16-9) for electromagnetic waveguides.

## *Appendix B.4. Finite element calculation*

The numerical implementation of the finite element problem is similar to the one described in [\[25\]](#page-16-23). The finite element method is based on the approximation of the functional space  $\mathcal U$  by a finite-dimensional space  $\mathcal{U}_h \subset \mathcal{U}$ . When a set of basis functions  $(g_m)_{m=1,\dots, \text{dim}} (u_h)$  is chosen, a field  $g_h$  inside the crosssection *A* can be represented as

$$
\mathbf{g}_h = \sum_{m=1}^{\dim(\mathcal{U}_h)} u_m \, \mathbf{g}_m. \tag{B.19}
$$

If we denote by  $\mathbf{u}_h$  the vector of expansion components  $(u_m)_{m=1,\dots,\text{dim}}(u_h)$ , the application of classical finite ele-<br>meant appealing to the continuous problem Eq. (B.16) ment procedures to the continuous problem Eq. [\(B.16\)](#page-15-2) leads to the following finite dimensional eigenproblem:

<span id="page-15-3"></span>
$$
\boldsymbol{K}\,\mathbf{u}_h = \Omega^2\,\boldsymbol{M}\,\mathbf{u}_h,\tag{B.20}
$$

where, for  $l, m \in \{1, ..., \dim(\mathcal{U}_h)\}\)$ , the elements of the matrices *K* and *M* are defined as

$$
K_{lm} = \int_A (\nabla_S g_l)^* : (\mathbf{c} : \nabla_S g_m) \, dA, \qquad (B.21)
$$

$$
M_{lm} = \int_A \rho \, \mathbf{g}_l^* \cdot \mathbf{g}_m \, \mathrm{d}A. \tag{B.22}
$$

For the computer implementation, we have used basis functions  $(g_m)_{m=1,\dots,\text{dim}(\mathcal{U}_h)}$  which are piecewise quadratic polynomials. The generalised eigenvalue problem Eq. [\(B.20\)](#page-15-3) can be solved using the eigensolver for sparse matrices ARPACK [\[26\]](#page-16-24). ARPACK requires a linear system solver and we have relied on the direct solver for sparse matrices UMFPACK [\[15\]](#page-16-13). The finite element meshes were generated with the software Gmsh [\[17\]](#page-16-15).

#### References

<span id="page-15-0"></span>[1] B. Eggleton, C. Poulton, R. Pant, Inducing and harnessing stimulated Brillouin scattering in photonic integrated circuits, Adv. Opt. Photonics 5 (2013) 536–587. [doi:10.1364/AOP](http://dx.doi.org/10.1364/AOP).

- <span id="page-16-0"></span>[2] P. T. Rakich, C. Reinke, R. Camacho, P. Davids, Z. Wang, Giant enhancement of stimulated Brillouin scattering in the subwavelength limit, Phys. Rev. X 2 (2012) 011008. [doi:10.1103/](http://dx.doi.org/10.1103/PhysRevX.2.011008) [PhysRevX.2.011008](http://dx.doi.org/10.1103/PhysRevX.2.011008).
- <span id="page-16-1"></span>[3] R. V. Laer, A. Bazin, B. Kuyken, R. Baets, D. V. Thourhout, Net on-chip Brillouin gain based on suspended silicon nanowires, New J. Phys. 17 (11) (2015) 115005. [doi:10.1088/](http://dx.doi.org/10.1088/1367-2630/17/11/115005) [1367-2630/17/11/115005](http://dx.doi.org/10.1088/1367-2630/17/11/115005).
- <span id="page-16-2"></span>[4] M. J. A. Smith, C. M. De Sterke, C. Wolff, M. Lapine, C. G. Poulton, Enhanced acousto-optic properties in layered media, Phys. Rev. B 96 (2017) 064114:1–10.
- <span id="page-16-3"></span>[5] C. Wolff, M. J. Steel, C. G. Poulton, Formal selection rules for Brillouin scattering in integrated waveguides and structured fibers, Opt. Expr. 22 (26) (2014) 32489. [doi:10.1364/OE.](http://dx.doi.org/10.1364/OE.22.032489) [22.032489](http://dx.doi.org/10.1364/OE.22.032489).
- <span id="page-16-4"></span>[6] C. Wolff, M. J. Steel, B. J. Eggleton, C. G. Poulton, Stimulated Brillouin scattering in integrated photonic waveguides: forces, scattering mechanisms and coupled mode analysis, Phys. Rev. A 92 (2015) 013836:1–13. [doi:10.1364/OE.22.029270](http://dx.doi.org/10.1364/OE.22.029270).
- <span id="page-16-5"></span>[7] O. Florez, P. F. Jarschel, Y. A. V. Espinel, C. M. B. Cordeiro, T. P. M. Alegre, G. S. Wiederhecker, P. Dainese, Brillouin scattering self-cancellation, Nat. Comm. 7 (2016) 11759. [doi:](http://dx.doi.org/10.1038/ncomms11759) [10.1038/ncomms11759](http://dx.doi.org/10.1038/ncomms11759).
- <span id="page-16-6"></span>[8] J. E. Sipe, M. J. Steel, A Hamiltonian treatment of stimulated Brillouin scattering in nanoscale integrated waveguides, New J. Phys. 18 (2016) 045004:1–21. [doi:10.1088/1367-2630/](http://dx.doi.org/10.1088/1367-2630/18/4/045004) [18/4/045004](http://dx.doi.org/10.1088/1367-2630/18/4/045004).
- <span id="page-16-7"></span>[9] B. C. P. Sturmberg, K. B. Dossou, M. Smith, B. Morrison, C. Wolff, C. Poulton, M. J. Steel, Numbat—The Numerical Brillouin Analysis Tool, [https://github.com/](https://github.com/bjornsturmberg/Numbat) [bjornsturmberg/Numbat](https://github.com/bjornsturmberg/Numbat) (2018).
- <span id="page-16-8"></span>[10] B. C. P. Sturmberg, K. B. Dossou, M. Smith, B. Morrison, C. Wolff, C. Poulton, M. J. Steel, Numbat—The Numerical Brillouin Analysis Tool, Documentation, [https://numbat-au.](https://numbat-au.readthedocs.io/en/latest) [readthedocs.io/en/latest](https://numbat-au.readthedocs.io/en/latest) (2018).
- <span id="page-16-9"></span>[11] K. Dossou, M. Fontaine, A high order isoparametric finite element method for the computation of waveguide modes, Comput. Method. Appl. Mech. Eng. 194 (6-8) (2005) 837–858. [doi:10.1016/j.cma.2004.06.011](http://dx.doi.org/10.1016/j.cma.2004.06.011).
- <span id="page-16-10"></span>[12] B. C. Sturmberg, K. B. Dossou, F. J. Lawrence, C. G. Poulton, R. C. McPhedran, C. M. de Sterke, L. C. Botten, EMUstack: An open source route to insightful electromagnetic computation via the Bloch mode scattering matrix method, Comput. Phys. Commun. 202 (2016) 276–286. [doi:10.1016/j.cpc.2015.](http://dx.doi.org/10.1016/j.cpc.2015.12.022) [12.022](http://dx.doi.org/10.1016/j.cpc.2015.12.022).
- <span id="page-16-11"></span>[13] A.-C. Hladky-Hennion, Finite element analysis of the propagation of acoustic waves in waveguides, J. Sound Vib. 194 (2) (1996) 119–136. [doi:10.1006/jsvi.1996.0349](http://dx.doi.org/10.1006/jsvi.1996.0349).
- <span id="page-16-12"></span>[14] B. A. Auld, Acoustic Fields and Waves in Solids, Vol. 1, Wiley, 1973.
- <span id="page-16-13"></span>[15] T. A. Davis, A column pre-ordering strategy for the unsymmetric-pattern multifrontal method, ACM Trans. Math. Softw. 30 (2) (2004) 165–195. [doi:10.1145/992200.](http://dx.doi.org/10.1145/992200.992205) [992205](http://dx.doi.org/10.1145/992200.992205).
- <span id="page-16-14"></span>[16] P. Peterson, F2PY: a tool for connecting Fortran and Python programs, Int. J. Comp. Sci. Eng. 4 (4) (2009) 296–305. [doi:](http://dx.doi.org/10.1504/IJCSE.2009.029165) [10.1504/IJCSE.2009.029165](http://dx.doi.org/10.1504/IJCSE.2009.029165).
- <span id="page-16-15"></span>[17] C. Geuzaine, J. F. Remacle, Gmsh: a three-dimensional finite element mesh generator with built-in pre- and post-processing facilities, Int. J. Numer. Meth. Eng. 71 (2009) 1309–1331.
- <span id="page-16-16"></span>[18] R. V. Laer, B. Kuyken, D. V. Thourhout, R. Baets, Interaction between light and highly confined hypersound in a silicon photonic nanowire, Nat. Photonics 9 (2015) 199–203. [doi:](http://dx.doi.org/10.1038/nphoton.2015.11) [10.1038/nphoton.2015.11](http://dx.doi.org/10.1038/nphoton.2015.11).
- <span id="page-16-17"></span>[19] E. A. Kittlaus, N. T. Otterstrom, P. T. Rakich, On-chip inter-

modal Brillouin scattering, Nat. Commun. 8 (2017) 15819:1–9. [doi:10.1038/ncomms15819](http://dx.doi.org/10.1038/ncomms15819).

- <span id="page-16-18"></span>[20] B. Morrison, A. Casas-Bedoya, G. Ren, K. Vu, Y. Liu, A. Zarifi, T. G. Nguyen, D.-Y. Choi, D. Marpaung, S. J. Madden, A. Mitchell, B. J. Eggleton, Compact Brillouin devices through hybrid integration on silicon, Optica 4 (8) (2017) 847–854. [doi:10.1364/OPTICA.4.000847](http://dx.doi.org/10.1364/OPTICA.4.000847).
- <span id="page-16-19"></span>[21] M. J. A. Smith, B. T. Kuhlmey, C. M. de Sterke, C. Wolff, M. Lapine, C. G. Poulton, Metamaterial control of stimulated Brillouin scattering, Opt. Lett. 41 (10) (2016) 2338–2341. [doi:](http://dx.doi.org/10.1364/OL.41.002338) [10.1364/OL.41.002338](http://dx.doi.org/10.1364/OL.41.002338).
- <span id="page-16-20"></span>[22] V. Laude, J.-C. Beugnot, Generation of phonons from electrostriction in small-core optical waveguides, AIP Adv. 3 (4) (2013) 042109. [doi:10.1063/1.4801936](http://dx.doi.org/10.1063/1.4801936).
- <span id="page-16-21"></span>[23] A. Choudhary, B. Morrison, I. Aryanfar, S. Shahnia, M. Pagani, Y. Liu, K. Vu, S. Madden, D. Marpaung, B. J. Eggleton, Advanced integrated microwave signal processing with giant onchip Brillouin gain, J. Lightwave Technol. 35 (4) (2017) 846– 854. [doi:10.1109/JLT.2016.2613558](http://dx.doi.org/10.1109/JLT.2016.2613558).
- <span id="page-16-22"></span>[24] B. A. Auld, Acoustic Fields and Waves in Solids, 2nd Edition, Vol. 1, Krieger Publishing Co., 1990.
- <span id="page-16-23"></span>[25] A.-C. Hladky-Hennion, Finite element analysis of the propagation of acoustic waves in waveguides, J. Sound Vib. 194 (1996) 119136.
- <span id="page-16-24"></span>[26] R. B. Lehoucq, D. C. Sorensen, C. Yang, ARPACK users' guide - solution of large-scale eigenvalue problems with implicitly restarted Arnoldi methods, Software, environments, tools, SIAM, 1998.